# **criar site de apostas esportivas**

- 1. criar site de apostas esportivas
- 2. criar site de apostas esportivas :are red bulls better than celsius
- 3. criar site de apostas esportivas :crb e chapecoense palpite

## **criar site de apostas esportivas**

#### Resumo:

**criar site de apostas esportivas : Bem-vindo ao estádio das apostas em mka.arq.br! Inscreva-se agora e ganhe um bônus para apostar nos seus jogos favoritos!**  contente:

## **criar site de apostas esportivas**

#### **criar site de apostas esportivas**

Um arquivo APK (Android Package) é um tipo de arquivo de instalação usado em criar site de apostas esportivas dispositivos Android para instalar aplicativos, incluindo aqueles relacionados às apostas esportivas. Esses arquivos contêm os dados necessários para instalar e executar o aplicativo.

### **Top 3 APKs de Apostas Esportivas no momento**

- 1. **Betano**: oferece excelentes opções de apostas para futebol.
- 2. **Bet365**: uma escolha popular com uma variedade de tipos de apostas.
- 3. **F12bet**: ideal para apostas a longo prazo, pré-jogos e ao vivo.

#### **Como instalar um APK de apostas esportivas?**

Para instalar um aplicativo de apostas esportivas APK de terceiros no seu dispositivo, siga as etapas abaixo:

- 1. Permita a instalação de aplicativos de fontes desconhecidas nas configurações do seu dispositivo.
- 2. Faça o download do arquivo APK do aplicativo escolhido.
- 3. Localize o arquivo no seu dispositivo (geralmente em criar site de apostas esportivas "Downloads") e toque nele para iniciar a instalação.

## **Faça suas Apostas com Precaução**

Quando se trata de apostas esportivas, é essencial apostar de forma responsável e coerente com a criar site de apostas esportivas capacidade financeira. Esteja ciente de que as apostas podem levar à dependência e causar problemas financeiros graves. Aposte com moderação e busque ajuda se necessário.

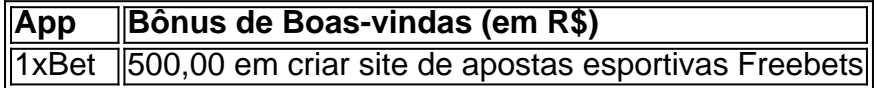

## **As Melhores Apostas Esportivas e APKs de 2024**

Quais serão as melhores opções de apostas esportivas e arquivos APK de 2024? Confira abaixo nossa lista, atualizada constantemente:

- **1xBet**: Oferece um bônus de boas-vindas de R\$ 500,00 em criar site de apostas esportivas 1. Freebets.
- 2. **Betano**: Oferece um bônus de atualização de R\$ 100,00.

## **Problemas Comuns de Instalação de APK e Como Resolvê-los**

Ao instalar APKs de apostas esportivas, às vezes pode ocorrer erros, incluindo:

- Falta de espaço de armazenamento no dispositivo
- Baixa conexão de rede
- Incompatibilidade com o modelo do dispositivo

Para solucionar esses problemas, verifique o seu espaço disponível, verifique criar site de apostas esportivas conexão de internet e verifique se o aplicativo é compatível com o seu modelo de dispositivo.

## **O Futuro das Apostas Esportivas: Tecnologia, Legislação e Apps**

No mundo dos games de azar e apostas esportivas, ficar atualizado é essencial. Com a rápida evolução da tecnologia e dos diferentes programas para tel

Analista de Apostas Esportivas: Trabalho, Salário e Análise

O que é Analista de Apostas Esportivas?

Analista de apostas esportivas é a pessoa responsável por examinar cuidadosamente diferentes aspectos de eventos esportivos, tais como jogos de futebol. Isso envolve o estudo de estatísticas, históricos e informações relevantes para prever o resultado de uma partida com o objetivo de oferecer as melhores chances de ganhar dinheiro.

Trabalho como Analista de Apostas Esportivas

A profissão de analista de apostas esportivas, punter ou trader esportivo está se tornando cada vez mais comum, inclusive no Brasil. Para ingressar nessa área, é necessário ter conhecimento em criar site de apostas esportivas gestão de risco e dedicar tempo e estudo. No começo, é normal que haja perdas, mas ao longo do tempo é possível diminuir essas perdas e se tornar cada vez mais competente.

Salário de um Analista de Apostas Esportivas

Hoje, quem trabalha como recebedor de apostas pode ganhar em criar site de apostas esportivas média um salário de R\$ 1.131,00. No entanto, como analista de apostas esportivas, é possível gerar lucro de até R\$ 20 mil por mês, conforme relatos de apostadores experientes. Como se Tornar um Analista de Apostas Esportivas

Para se tornar um analista de apostas esportivas, é importante se especializar em criar site de apostas esportivas uma ou mais ligas e ter conhecimento sobre as equipes e jogadores. Também é crucial determinar as apostas com base em criar site de apostas esportivas cotas avaliadas e se informar sobre jogadores lesionados ou suspensos. Outros fatores a serem considerados incluem o momento do jogo, a importância da partida e o histórico dos times em criar site de apostas esportivas questão.

Como Analisar um Jogo de Futebol Passo

Descrição

1

Especialize-se em criar site de apostas esportivas uma ou mais ligas

2

Determine as apostas com base nas cotas

3

Seja cuidadoso com as estatísticas

4

Informe-se sobre jogadores lesionados ou suspensos

5

Determine o tipo de jogo em criar site de apostas esportivas que está apostando 6

Tenha ciência de que existem campeonatos mais previsíveis

7

Levante o momento da partida no seu análise

Seguindo esses passos, é possível se tornar um experiente analista de apostas esportivas e aumentar as chances de gerar lucro.

Questões Relacionadas

O que é um analista de apostas esportivas?

É o profissional que examina diferentes aspectos e informações relacionadas a eventos de esportes, como jogos de futebol, para prever seus resultados e determinar apostas. Qual a profissão de quem trabalha com apostas esportivas?

Um analista de apostas esportivas, punter, ou trader esportivo é o profissional que é responsável pela análise e previsão dos jogos e por definir criar site de apostas esportivas participação nas apostas desportivas.

Como ganhar dinheiro apostando em criar site de apostas esportivas eventos esportivos? Para ganhar dinheiro, é importante ser especialista em criar site de apostas esportivas uma ou mais ligas e considerar cotas, estatísticas, jogadores lesionados, jogos e outros fatores relacionados ao evento esportivo em criar site de apostas esportivas questão.

# **criar site de apostas esportivas :are red bulls better than celsius**

Nossa coleção tem todos os tipos de estilos de jogo: de ação, arcade ou

estratégia. Você poderá jogar como vários personagens, que certamente farão você rir e se divertir. Faça travessuras com seus oponentes, faça seus inimigos explodirem e se envolva em criar site de apostas esportivas todos os tipos de atividades hilárias! Nossos jogos divertidos garantem

a maior diversão que você já teve! Além disso, cada aventura na nossa coleção de \*\*Introdução:\*\*

Olá, meu nome é Rodrigo, e sou um entusiasta das apostas esportivas. Hoje, compartilharei minha experiência pessoal com a estratégia "all-in" e seus impactos transformadores em criar site de apostas esportivas minha jornada de apostas.

\*\*Contexto:\*\*

Inicialmente, eu era um apostador cauteloso, fazendo pequenas apostas e evitando riscos desnecessários. No entanto, à medida que me aprofundava no mundo das apostas, comecei a aprender sobre a estratégia "all-in" e criar site de apostas esportivas capacidade de gerar grandes retornos.

\*\*Descrição da Estratégia:\*\*

# **criar site de apostas esportivas :crb e chapecoense palpite**

O fundador da World Central Kitchen (WCK) acusou Israel de ter como alvo seus trabalhadores humanitários "sistematicamente, carro a automóvel" durante as greve que deixaram sete mortos na segunda-feira medida criar site de apostas esportivas uma fúria internacional crescente sobre o ataque ainda mais tensiona apoio ocidental para guerra israelense.

A WCK desafiou a resposta de Israel aos ataques criar site de apostas esportivas um comunicado novo na quinta-feira e pediu uma investigação independente sobre os greves, que atingiram três carros da WCck no centro do território.

"Israel admitiu os assassinatos, mas chamou isso de 'um evento trágico criar site de apostas esportivas que nossas forças involuntariamente prejudicaram não-combatentes' e algo" acontece na guerra", disse a organização.

"Este foi um ataque militar que envolveu vários ataques e visou três veículos da WCK. Todos os 3 carros estavam transportando civis; eles foram marcados como veículo do CCQ, seus movimentos eram criar site de apostas esportivas total conformidade com as autoridades israelenses que tinham conhecimento de seu itinerário (via) ou missão humanitária", acrescentou o documento

Sete pessoas – três britânicos, um palestino e dois cidadãos norte-americanos canadenses foram mortos nos ataques contra o Hamas criar site de apostas esportivas outubro.

Em entrevista à Reuters, o chef celebridade José Andres – que fundou a WCK criar site de apostas esportivas 2010 - acusou Israel de "sistematicamente" visar os sete trabalhadores humanitárioes da CC. Esta não era uma "situação má sorte onde 'oop' nós jogamos as bombas no lugar errado", disse André

"Mesmo que não estivéssemos criar site de apostas esportivas coordenação com as Forças de Defesa Israelitas, nenhum país democrático e nenhuma força militar pode estar atacando civis ou humanitários."

A WCK pediu aos governos dos mortos que pressionem para uma investigação e disse ter pedido ao governo israelense "preservar imediatamente todos os documentos, comunicações gravações de {sp} ou áudio -e quaisquer outros materiais potencialmente relevantes" às greves a fim "garantir criar site de apostas esportivas integridade" criar site de apostas esportivas um inquérito. O chefe do Estado-Maior das Forças Armadas israelenses, general Herzi Halevi anteriormente pediu desculpas pelo ataque e descreveu o incidente como "um erro que se seguiu a uma identificação errada".

"Quero ser muito claro - a greve não foi realizada com o intuito de prejudicar os trabalhadores humanitários da WCK. Foi um erro que se seguiu à identificação errada – durante uma noite, criar site de apostas esportivas condições complexas e sem qualquer tipode violência", disse Halevi ao The Guardian

Mas a resposta de Israel ao ataque exacerbou o ódio nas nações do país dos sete trabalhadores mortos.

O primeiro-ministro da Austrália, Anthony Albanese disse na quinta que a explicação de Israel para os ataques "não foi boa o suficiente".

"Precisamos ter responsabilidade sobre como isso ocorreu. E o que não é bom suficiente são as declarações feitas, incluindo a de ser apenas um produto da guerra", disse ele."Isso está contra os direitos humanos".

Mas a maioria dos olhos ao redor do mundo está na resposta de Estados Unidos, aliado mais importante e fornecedor da maior quantidade possível para armas ou ajuda militar. Um telefonema desta quinta-feira será o primeiro diálogo entre Joe Biden (presidente americano) com Netanyahu desde os ataques contra Israel

Após essas mortes, um alto funcionário disse que Biden estava "zangado" e cada vez mais frustrado", totalmente preparado para dar a conhecer tudo isso ao Netanyahu criar site de apostas esportivas criar site de apostas esportivas conversa.

Uma análise de {sp}s e imagens posteriores descobriu que o ataque parece ter consistido criar site de apostas esportivas múltiplas greves.

{sp} geolocalizado e imagens de todos os três veículos destruídos, pelo menos um dos quais foi claramente marcado com o logotipo da WCK no telhado para duas posições.

A primeira localização foi a cerca de 2,4 quilômetros da terceira, indicando que os três veículos foram atingidos por greve separados.

Além de provocar a raiva criar site de apostas esportivas todo o mundo, os ataques causaram preocupação com que as distribuições da ajuda alimentar na Faixa - já extremamente limitada – se tornem ainda mais perigosas.

Um barco com cerca de 332 toneladas da ajuda humanitária deixou Gaza sem descarregar a maior parte do seu carregamento após o ataque militar israelense, segundo os ministros das Relações Exteriores cipriotas.

Centenas de trabalhadores humanitários foram mortos durante a guerra israelense com Gaza – ao lado dos mais 33.000 palestinos, segundo dados do Ministério da Saúde no enclave.

Author: mka.arq.br Subject: criar site de apostas esportivas Keywords: criar site de apostas esportivas Update: 2024/7/9 11:55:24